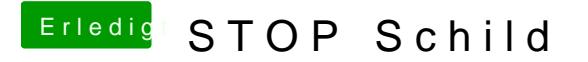

Beitrag von derHackfan vom 18. Juli 2019, 23:04

Hast du mal überlegt ob es vielleicht an dem Driver liegt,

brauchst du den oder kannst du auch auf andere Driver ausweichen?

Gruß derHackfan

Edit: Evtl. fehlt dir noch SmcHelper.efi oder VirtualSmc.efi im Ordner driver